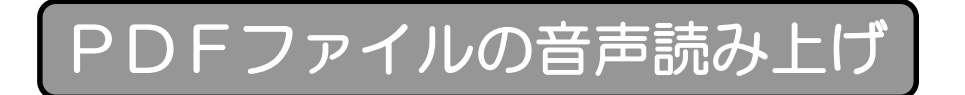

#### 掲載内容を音声で確認したい場合は次の手順で操作してください。

### ① PDFファイルを開く

### ② 「表示」タブをクリック

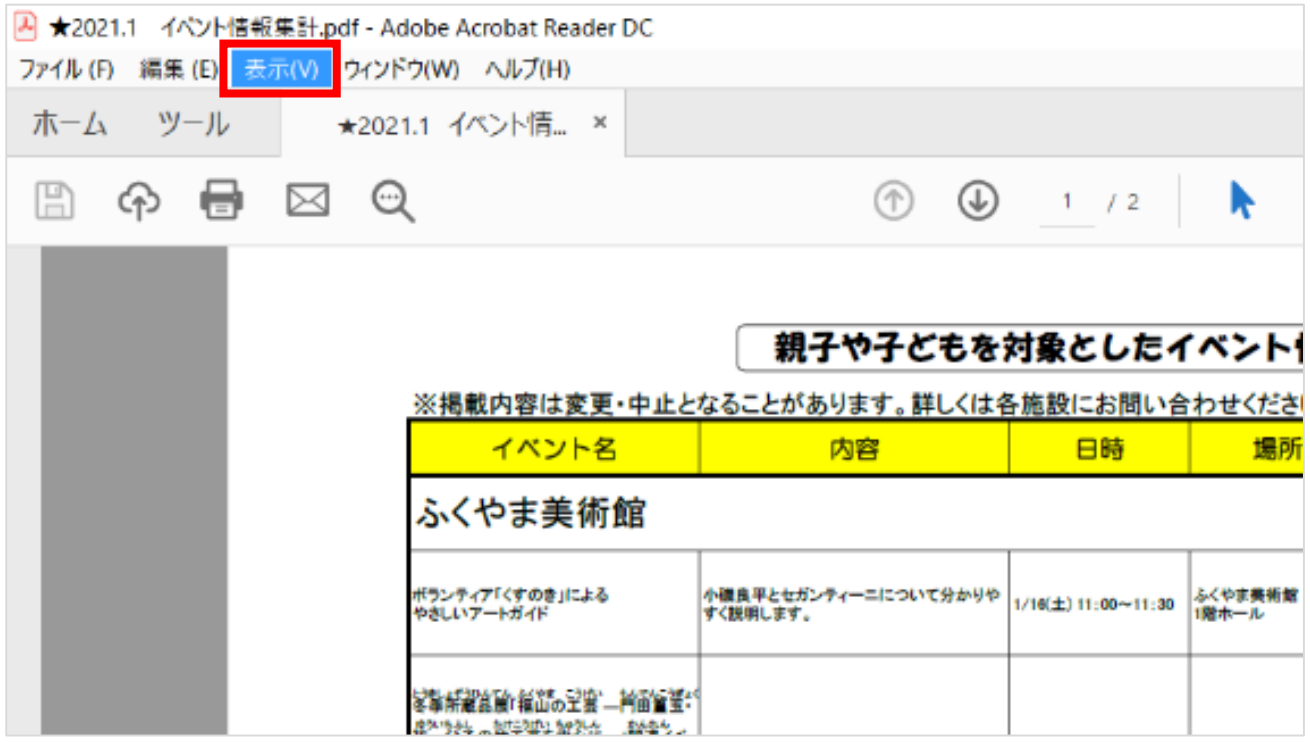

## ③ 「読み上げ」をクリック

<mark>→</mark> ★2021.1 イベント情報集計.pdf - Adobe Acrobat Reader DC ファイル (F) 編集 (E) 表示(V) ウインドウ(W) ヘルプ(H) ホーム ツール 表示を回転(V) k, ページナビゲーション(N)  $\mathbf{r}$ ξſΠŋ Ⅲ ④ 信  $\circledcirc$   $\circledcirc$  $1 / 2$ k  $\Theta$   $\Theta$  $77\%$   $*$ ページ表示(P)  $\mathbf{r}$ ズーム(Z)  $\mathbf{b}$ 親子や子どもを対象としたイベント情報 (1·2月) ツール(T)  $\bar{p}$ とがあります。詳しくは各施設にお問い合わせください。 対象·定員 料金など 場所 内容 日時 表示切り替え(S)  $\mathbf{p}$ 表示テーマ(H)  $\bar{p}$ ふくやま美術館<br>1階ホール ■ 閲覧モード(D)  $Ctrl + H$ 平とセガンティーニについて分かりや<br>|します。 1/16(土) 11:00~11:30 どなたでも ■ フルスクリーンモード(E)  $Ctrl + L$  $E^{\circ}$  トラッカー(K)... - 先生による竹工芸の制作実演を行 |1/17(日)10:00~ ふくやま美術館<br>1階ホール どなたでも 読み上げ(A)  $\bar{p}$ 読み上げを起動(A) Shift+Ctrl+Y このページのみを読み上げる(P) Shift+Ctrl+V やもより2位)<br>冬季所蔵品展「福山の工芸 ―門田篁玉" 冬季所蔵品展「福山の工芸 一門田童玉・<br>- 花\*\*☆\*\*の存在選を望えに一」脳違うべ - 竹エ芸作<br>- カイ・クラック<br>- エキスト - オー・マー・エキスト 文書の最後まで読み上げる(E)  $Shift+Ctrl + B$ ※所蔵品展観覧券が必<br>要 まなたでも 环 一時停止(い)  $Shift+Ctrl+C$ 

# 「読み上げを起動」を選択

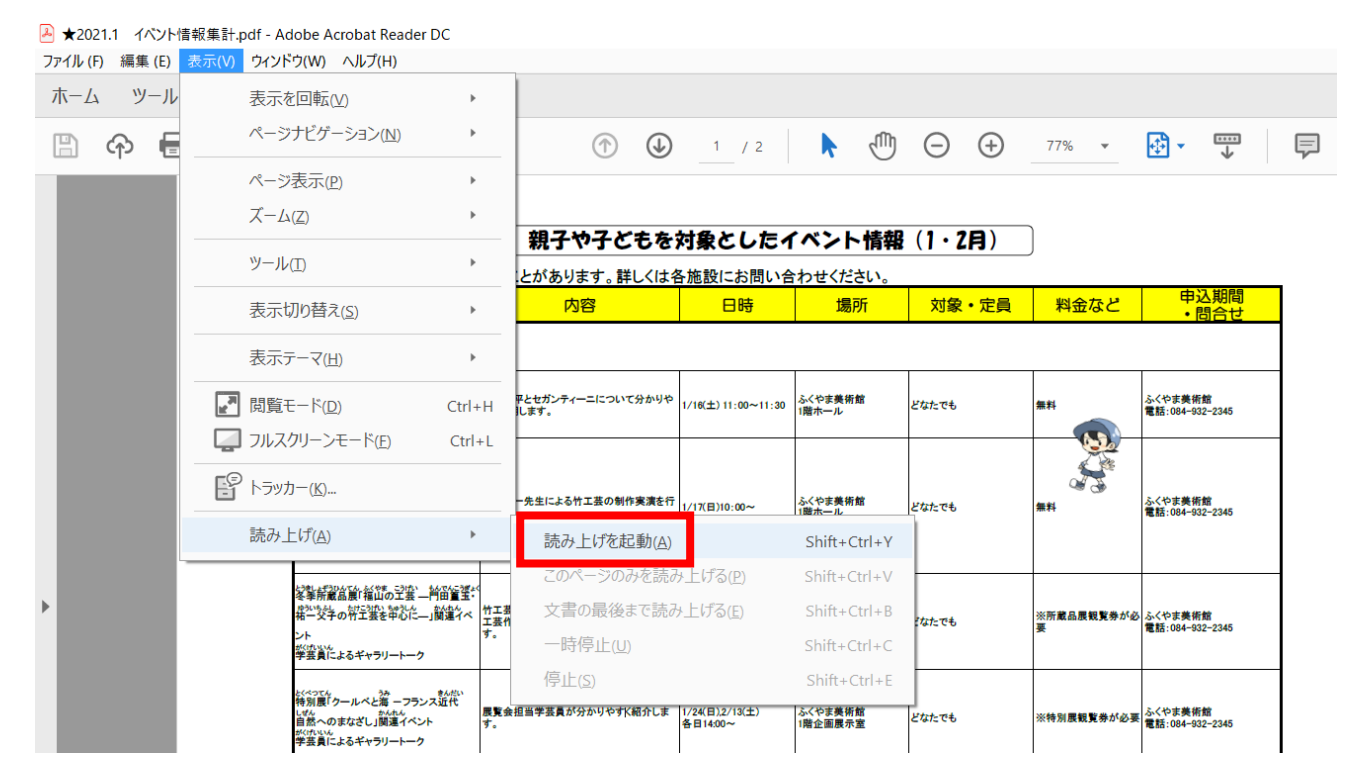